## **App – Daten müssen neu synchronisiert werden:**

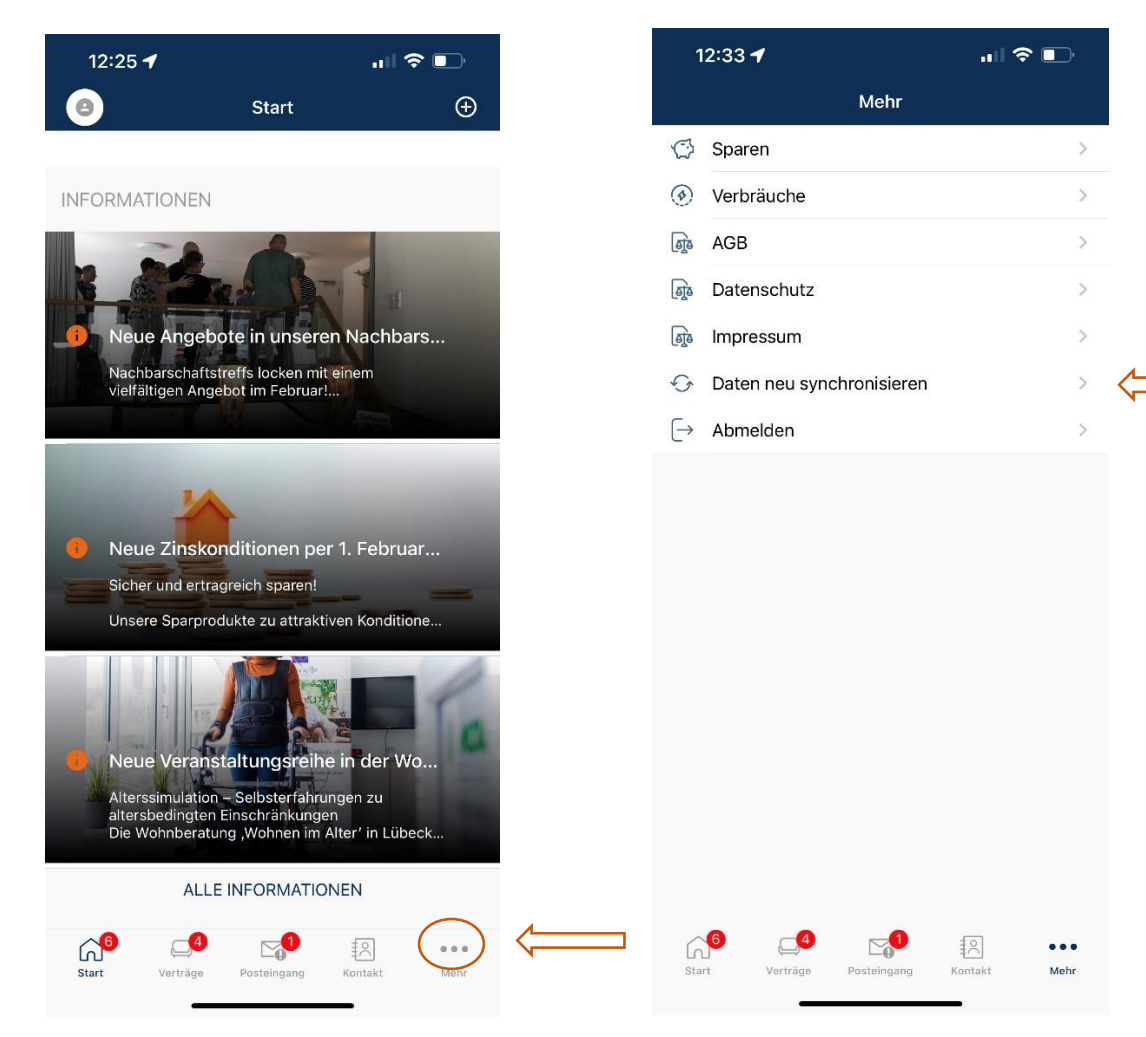

## **Zustimmung zur Änderung der Sparordnung:**

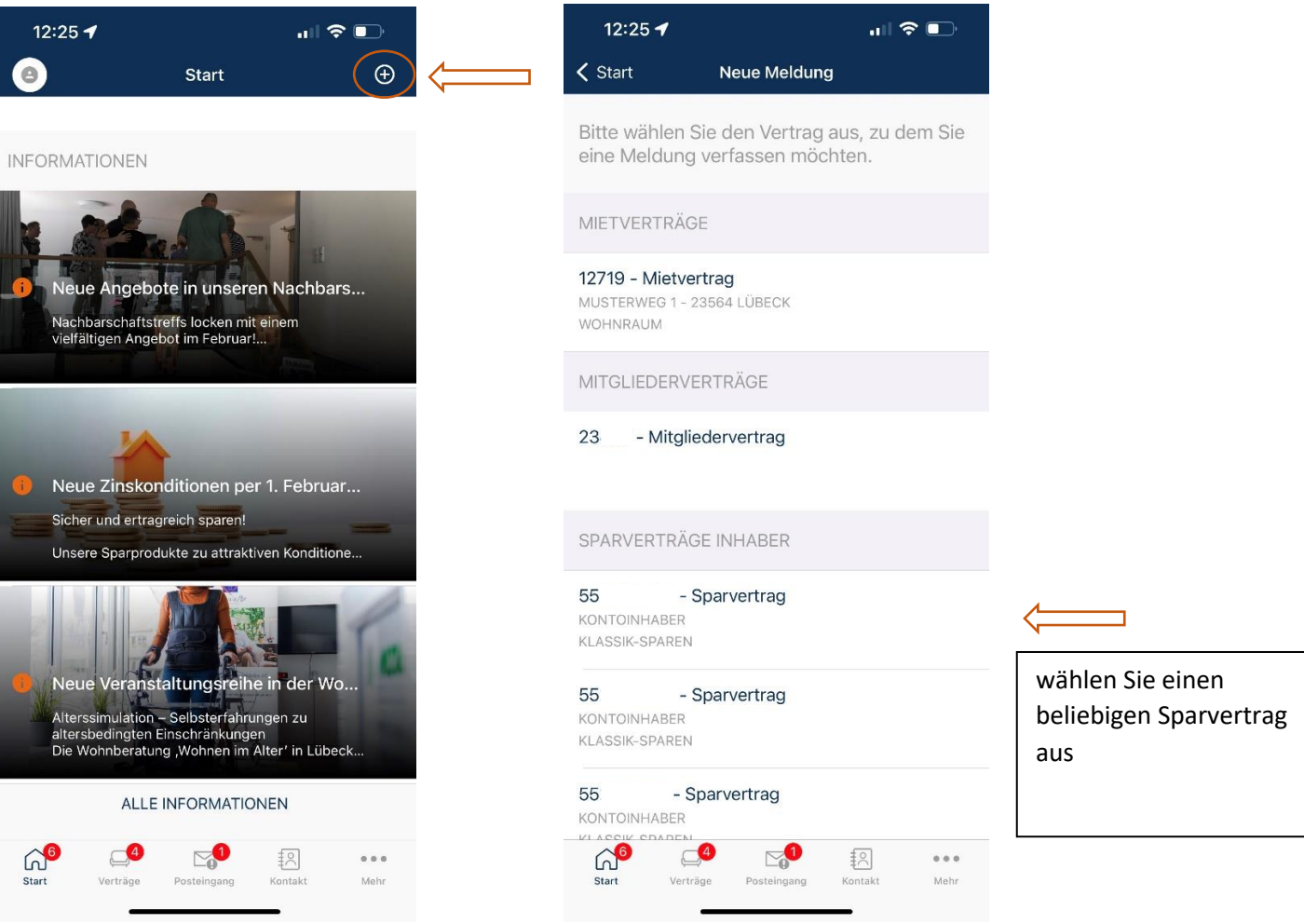

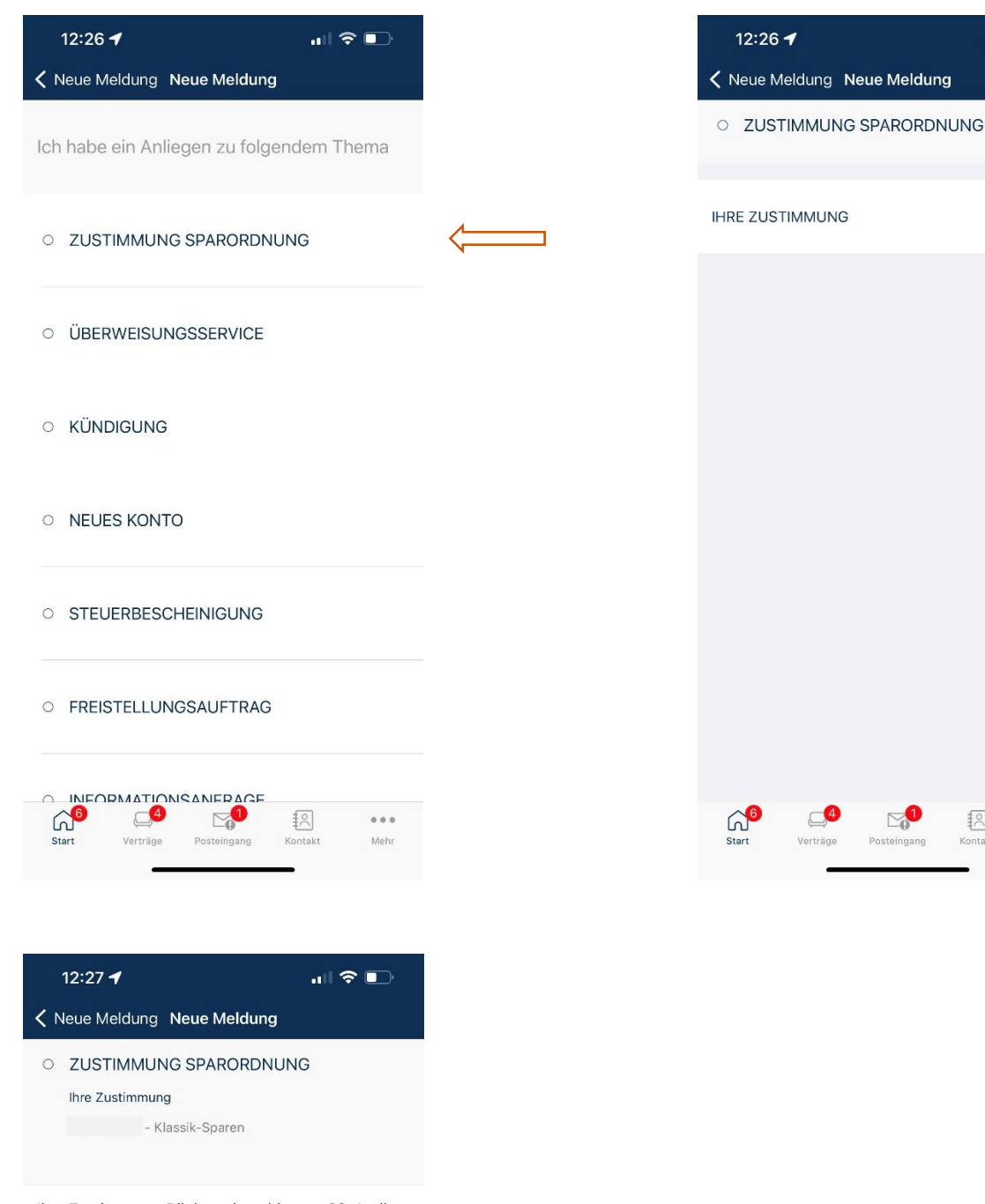

Ihre Zustimmung: Rücksendung bis zum 30. April 2023

Ich habe die aktuelle Fassung der Sparordnung Ich habe die aktuelle February and Tehnis<br>(Stand Februar 2023) zur Kenntnis genommen,

6 Anhang hinzufügen

Insgesamt sind fünf Anlagen möglich, die maximale Dateigröße beträgt 10 MB. Die maximale Anhanggröße (insgesamt) beträgt 20 MB. Folgende Dateitypen sind zugelassen: jpg, pdf, png, doc, docx.

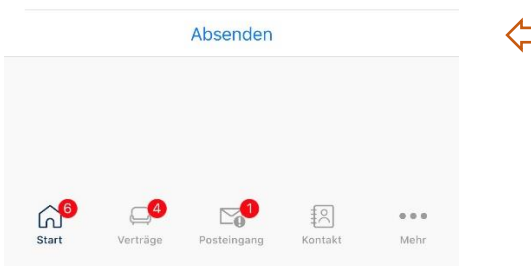

mit dem Klick auf "Absenden" ist der Vorgang für Sie erledigt

 $\overline{\mathbf{u}}$   $\mathbf{v}$ 

扫

Kontakt

 $\alpha$  and

Meh